## CSE 3302/5307 Lab Assignment 1

Due October 7, 2014

## Goals:

Understanding of JavaScript and compiler/interpreter concepts.

## **Requirements:**

- 1. Extend the baseline PL/0 compiler/interpreter for:
  - a. A procedure cvline(x0,y0,x1,y1) to draw a black line of width 1 between two points.
  - b. A procedure cvbox(x,y,width,height) to draw a filled blue box with its upper left corner at the indicated point.
  - c. Displaying the mouse position even before a PL/0 program has executed (by assuring that canvas.onmouseout and canvas.onmousemove always have handlers).
  - d. A procedure stop (no arguments) that allows setting up breakpoints within PL/0 source code. Like breakpoints set up "externally" through the breakpointbox textarea, the run-time stack should be dumped.
  - e. A procedure die (no arguments) that allows PL/0 programs to throw an exception to be caught by the interpreter.
  - f. A more resilient/consistent user interface based on the provided "buttons enabled" finite-state machine, including a stop button.
- 2. Submit your *zipped* files on Blackboard by 1:45 p.m. on October 7. Be sure to indicate the browser(s) you tested with.

## **Getting Started:**

- 1. Useful files, including baseline code and HTML, are at: <u>http://ranger.uta.edu/~weems/NOTES3302/LAB1FALL14/</u>
- 2. There will be no changes to much of PL/0, including the compiler (functions textStream through block).
- 3. The stop button (or code modification during execution) can only be processed while a wait has suspended the interpreter (since everyday JS has only one thread of execution). It will be useful to save the timeout ID from the setTimeout for a wait to cancel resumption with a call to clearTimeout. These are represented by dotted edges.

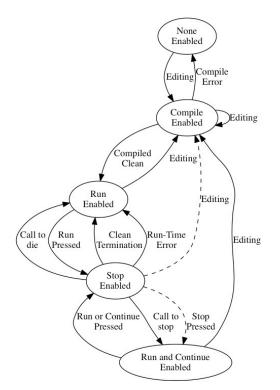